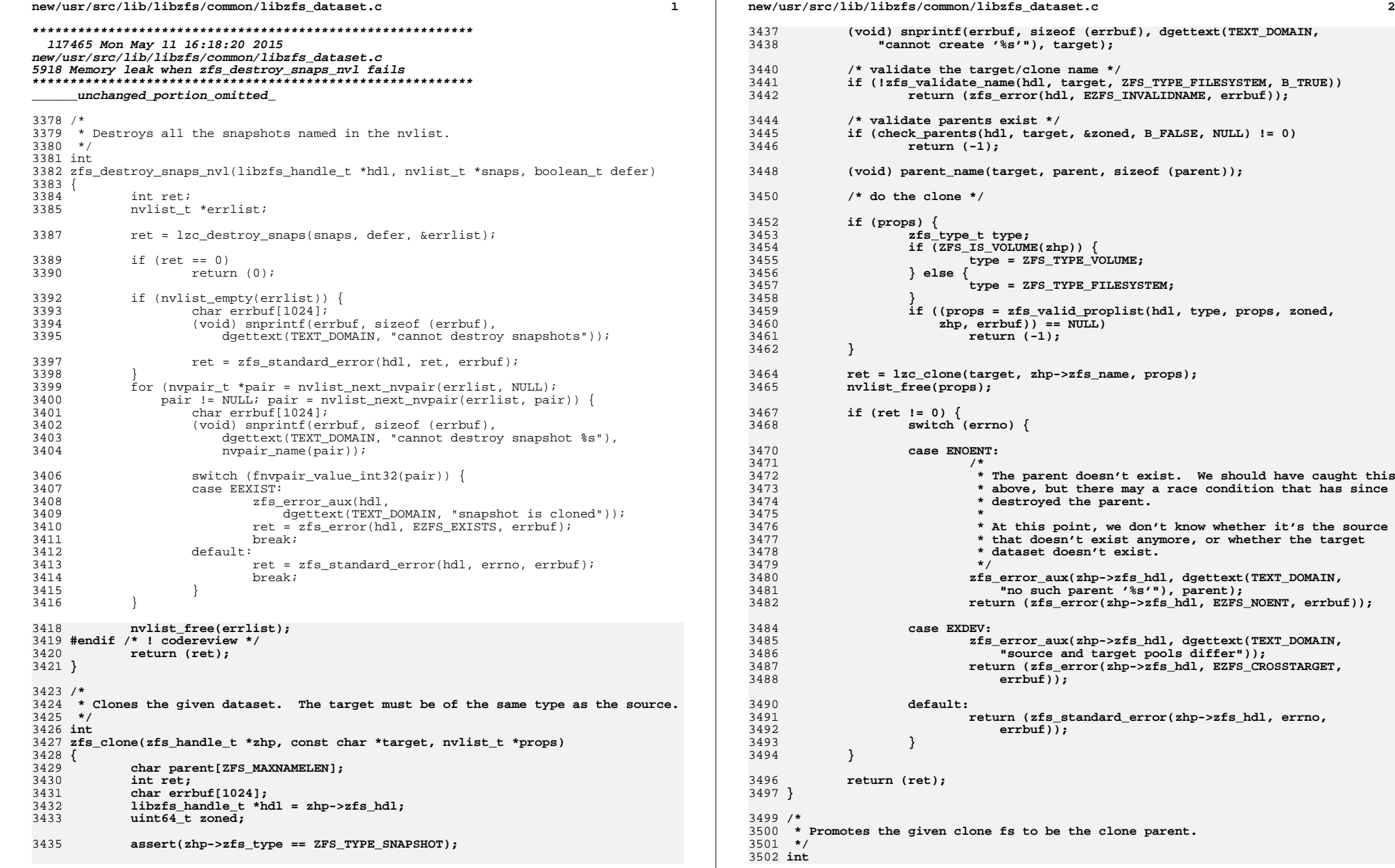

**new/usr/src/lib/libzfs/common/libzfs\_dataset.c <sup>3</sup>** 3503 **zfs\_promote(zfs\_handle\_t \*zhp)** 3504 **{** 3505 **libzfs\_handle\_t \*hdl = zhp->zfs\_hdl;** 3506zfs\_cmd\_t zc =  $\{ 0 \}$ ; 3507 **char parent[MAXPATHLEN];** 3508 **int ret;** 3509 **char errbuf[1024];** 3511 **(void) snprintf(errbuf, sizeof (errbuf), dgettext(TEXT\_DOMAIN,** "cannot promote '%s'"), zhp->zfs name); 3514 **if (zhp->zfs\_type == ZFS\_TYPE\_SNAPSHOT) {** 35153515 **zfs\_error\_aux(hdl, dgettext(TEXT\_DOMAIN,**<br>3516 **mga manghots** can not be promoted")); 3516 **"snapshots can not be promoted")); return (zfs\_error(hdl, EZFS\_BADTYPE, errbuf));** 35173518 **}** 3520 **(void) strlcpy(parent, zhp->zfs\_dmustats.dds\_origin, sizeof (parent));** 3521**if** (parent[0] ==  $' \setminus 0'$ ) 35223522 **zfs\_error\_aux(hdl, dgettext(TEXT\_DOMAIN,**<br>3523 **mot a cloned filesystem"));** 3523 **"not a cloned filesystem")); return (zfs\_error(hdl, EZFS\_BADTYPE, errbuf));** 35243525 **}** 3527 **(void) strlcpy(zc.zc\_value, zhp->zfs\_dmustats.dds\_origin,** sizeof (zc.zc\_value)); **(void) strlcpy(zc.zc\_name, zhp->zfs\_name, sizeof (zc.zc\_name));** 35293530 **ret = zfs\_ioctl(hdl, ZFS\_IOC\_PROMOTE, &zc);** 3532 **if (ret != 0) {** 3533 **int save\_errno = errno;** 3535 **switch (save\_errno) {** 3536 **case EEXIST:** 3537 **/\* There is a conflicting snapshot name. \*/** 3538 **zfs\_error\_aux(hdl, dgettext(TEXT\_DOMAIN,** 3539 **"conflicting snapshot '%s' from parent '%s'"),**3540 **zc.zc\_string, parent); return (zfs\_error(hdl, EZFS\_EXISTS, errbuf));** 35413543 **default:** 3544 **return (zfs\_standard\_error(hdl, save\_errno, errbuf));** 3545 **}** 3546 **}** 3547 **return (ret);** 3548 **}** 3550 **typedef struct snapdata {** 3551 **nvlist\_t \*sd\_nvl;** 3552 **const char \*sd\_snapname;** 3553 **} snapdata\_t;** 3555 **static int** 3556 **zfs\_snapshot\_cb(zfs\_handle\_t \*zhp, void \*arg)** 3557 **{** 3558 **snapdata\_t \*sd = arg;** 3559 **char name[ZFS\_MAXNAMELEN];** 3560 **int rv = 0;** 3562 **if (zfs\_prop\_get\_int(zhp, ZFS\_PROP\_INCONSISTENT) == 0) {** 3563 **(void) snprintf(name, sizeof (name),** 3564 **"%s@%s", zfs\_get\_name(zhp), sd->sd\_snapname);**3566 **fnvlist\_add\_boolean(sd->sd\_nvl, name);** 3568**rv = zfs\_iter\_filesystems(zhp, zfs\_snapshot\_cb, sd);**

 **<sup>4</sup>** 3569 **}** 3570 **zfs\_close(zhp);** 3572 **return (rv);** 3573 **}** 3575 **/\*** 3576 **\* Creates snapshots. The keys in the snaps nvlist are the snapshots to be**3577 **\* created.**3578 **\*/** 3579 **int** 3580 **zfs\_snapshot\_nvl(libzfs\_handle\_t \*hdl, nvlist\_t \*snaps, nvlist\_t \*props)** 3581 **{** 3582 **int ret;** 3583 **char errbuf[1024];** 3584 **nvpair\_t \*elem;** 3585 **nvlist\_t \*errors;** 3587 **(void) snprintf(errbuf, sizeof (errbuf), dgettext(TEXT\_DOMAIN,** 3588 **"cannot create snapshots "));**3590 **elem = NULL; while ((elem = nvlist\_next\_nvpair(snaps, elem)) != NULL) {** 35913592const char \*snapname = nvpair name(elem); 3594 **/\* validate the target name \*/** 3595**if (!zfs\_validate\_name(hdl, snapname, ZFS\_TYPE\_SNAPSHOT,**<br>3596<br>3596<br>3596 3596 **B\_TRUE)) { (void) snprintf(errbuf, sizeof (errbuf),** 35973598 **dgettext(TEXT\_DOMAIN,** 3599 **"cannot create snapshot '%s'"), snapname); return (zfs\_error(hdl, EZFS\_INVALIDNAME, errbuf));** 36003601 **}** 3602 **}** 3604 **if (props != NULL &&** 3605 **(props = zfs\_valid\_proplist(hdl, ZFS\_TYPE\_SNAPSHOT,**3606 **props, B\_FALSE, NULL, errbuf)) == NULL) {**3607 **return (-1);** 3608 **}** 3610 **ret = lzc\_snapshot(snaps, props, &errors);** 3612 **if (ret != 0) {** 3613 **boolean\_t printed = B\_FALSE;** 3614**for (elem = nvlist\_next\_nvpair(errors, NULL);**<br>3615<br>**elem = NULL: 3615** elem != NULL;<br>3616 elem = nvlist 3616 **elem = nvlist\_next\_nvpair(errors, elem)) { (void) snprintf(errbuf, sizeof (errbuf),** 36173618 **dgettext(TEXT\_DOMAIN,** 3619 **"cannot create snapshot '%s'"), nvpair\_name(elem));**3620 **(void) zfs\_standard\_error(hdl,** 3621 **fnvpair\_value\_int32(elem), errbuf);**3622 **printed = B\_TRUE;** 3623 **}** 3624 **if (!printed) {** 3625 **switch (ret) {** 3626 **case EXDEV:** 3627**zfs\_error\_aux(hdl, dgettext(TEXT\_DOMAIN,**<br>3628<br>Thultiple snapshots of same " 3628 **"multiple snapshots of same "**3629 **"fs not allowed")); (void) zfs\_error(hdl, EZFS\_EXISTS, errbuf);** 36303632 **break;** 3633 **default:** 3634**(void) zfs\_standard\_error(hdl, ret, errbuf);**

**new/usr/src/lib/libzfs/common/libzfs\_dataset.c <sup>5</sup>** 3635 **}** 3636 **}** 3637 **}** 3639 **nvlist\_free(props);** 3640 **nvlist\_free(errors);** 3641 **return (ret);** 3642 **}** 3644 **int** 3645 **zfs\_snapshot(libzfs\_handle\_t \*hdl, const char \*path, boolean\_t recursive,** 3646 **nvlist\_t \*props)**3647 **{** 3648 **int ret;** 3649 **snapdata\_t sd = { 0 };** 3650 **char fsname[ZFS\_MAXNAMELEN];** 3651 **char \*cp;** 3652 **zfs\_handle\_t \*zhp;** 3653 **char errbuf[1024];** 3655 **(void) snprintf(errbuf, sizeof (errbuf), dgettext(TEXT\_DOMAIN,** 3656 **"cannot snapshot %s"), path);**3658 **if (!zfs\_validate\_name(hdl, path, ZFS\_TYPE\_SNAPSHOT, B\_TRUE))** 3659 **return (zfs\_error(hdl, EZFS\_INVALIDNAME, errbuf));** 3661 **(void) strlcpy(fsname, path, sizeof (fsname));** 3662 **cp = strchr(fsname, '@');** 3663 **\*cp = '\0';** 3664 $sd$ .sd snapname =  $cp + 1$ ; 3666 $3666$  **if ((zhp = zfs\_open(hdl, fsname, ZFS\_TYPE\_FILESYSTEM** |  $3667$  **zFS**  $788$  **TYPE** VOLUME)) == NULL)  $\ell$  $ZFS_TYPE_VOLUME)$ ) == NULL) { 3668 **return (-1);** 3669 **}** 3671 **verify(nvlist\_alloc(&sd.sd\_nvl, NV\_UNIQUE\_NAME, 0) == 0);** 3672 **if (recursive) {** 3673 **(void) zfs\_snapshot\_cb(zfs\_handle\_dup(zhp), &sd);** 3674 **} else {** 3675fnvlist\_add\_boolean(sd.sd\_nvl, path); 3676 **}** 3678 **ret = zfs\_snapshot\_nvl(hdl, sd.sd\_nvl, props);** 3679 **nvlist\_free(sd.sd\_nvl);** 3680 **zfs\_close(zhp);** 3681 **return (ret);** 3682 **}** 3684 **/\*** 3685 **\* Destroy any more recent snapshots. We invoke this callback on any dependents**3686 **\* of the snapshot first. If the 'cb\_dependent' member is non-zero, then this** 3687 **\* is a dependent and we should just destroy it without checking the transaction**3688 **\* group.**3689 **\*/** 3690 **typedef struct rollback\_data {** 3691 **const char \*cb\_target; /\* the snapshot \*/** 3692cb\_create;  $4 \times 24$  **creation** time reference \*/ 3693 **boolean\_t cb\_error;** 3694 **boolean\_t cb\_force;** 3695 **} rollback\_data\_t;** 3697 **static int** 3698 **rollback\_destroy\_dependent(zfs\_handle\_t \*zhp, void \*data)** 3699 **{** 3700**rollback\_data\_t \*cbp = data;**

```
new/usr/src/lib/libzfs/common/libzfs_dataset.c 6
3701 prop_changelist_t *clp;
3703 /* We must destroy this clone; first unmount it */
3704 clp = changelist_gather(zhp, ZFS_PROP_NAME, 0,
                 cbp->cb_force ? MS_FORCE: 0);

 if (clp == NULL || changelist_prefix(clp) != 0) {
37063707 cbp->cb_error = B_TRUE;
3708 zfs_close(zhp);
3709 return (0);
3710 }
3711if (zfs destroy(zhp, B FALSE) != 0)
3712 cbp->cb_error = B_TRUE;
3713 else
3714 changelist_remove(clp, zhp->zfs_name);
3715 (void) changelist_postfix(clp);
3716changelist free(clp);
3718 zfs_close(zhp);
3719 return (0);
3720 }
3722 static int
3723 rollback_destroy(zfs_handle_t *zhp, void *data)
3724 {
3725 rollback_data_t *cbp = data;
3727if (zfs prop get int(zhp, ZFS PROP CREATETXG) > cbp->cb create) {
3728cbp->cb_error |= zfs_iter_dependents(zhp, B_FALSE,<br>
collimits
collimits
collimits
collimits
collimits
collimits
collimits
collimits
collimits
collimits
collimits
collimits
collimits
collimits

                         3729 rollback_destroy_dependent, cbp);3731 cbp->cb_error |= zfs_destroy(zhp, B_FALSE);
3732 }
3734 zfs_close(zhp);
3735 return (0);
3736 }
3738 /*
3739 * Given a dataset, rollback to a specific snapshot, discarding any3740 * data changes since then and making it the active dataset.3741 *
3742 * Any snapshots and bookmarks more recent than the target are3743 * destroyed, along with their dependents (i.e. clones).3744 */
3745 int
3746 zfs_rollback(zfs_handle_t *zhp, zfs_handle_t *snap, boolean_t force)
3747 {
3748rollback_data_t cb = \{ 0 \};
3749 int err;
3750 boolean_t restore_resv = 0;
3751 uint64_t old_volsize, new_volsize;
3752 zfs_prop_t resv_prop;
3754 assert(zhp->zfs_type == ZFS_TYPE_FILESYSTEM ||
                 zhp->zfs type == ZFS TYPE VOLUME);
3757<br>3758
    /*
              3758 * Destroy all recent snapshots and their dependents.3759 */
 cb.cb_force = force;
37603761 cb.cb_target = snap->zfs_name;
3762 cb.cb_create = zfs_prop_get_int(snap, ZFS_PROP_CREATETXG);
3763 (void) zfs_iter_snapshots(zhp, rollback_destroy, &cb);
3764 (void) zfs_iter_bookmarks(zhp, rollback_destroy, &cb);
3766 if (cb.cb_error)
```
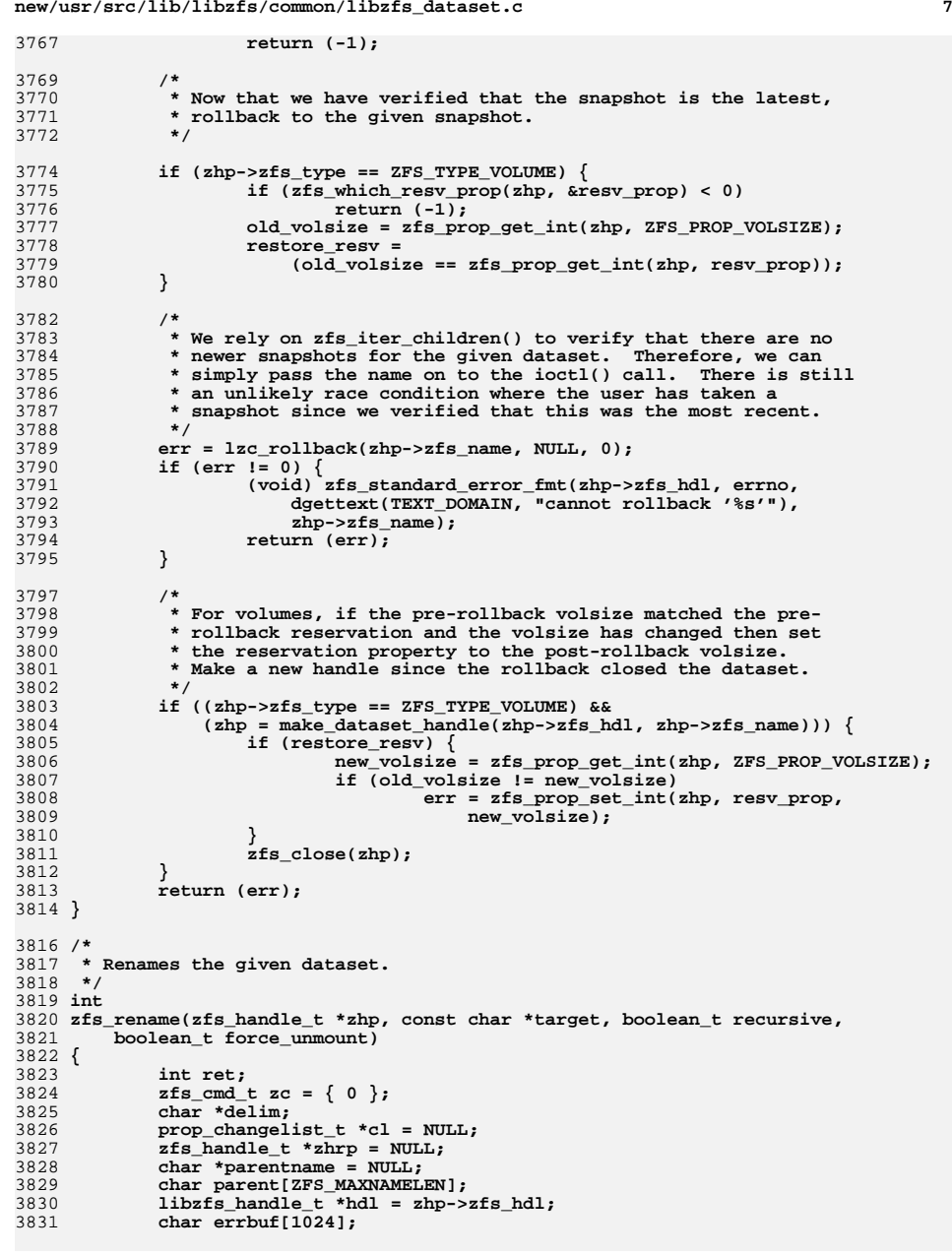

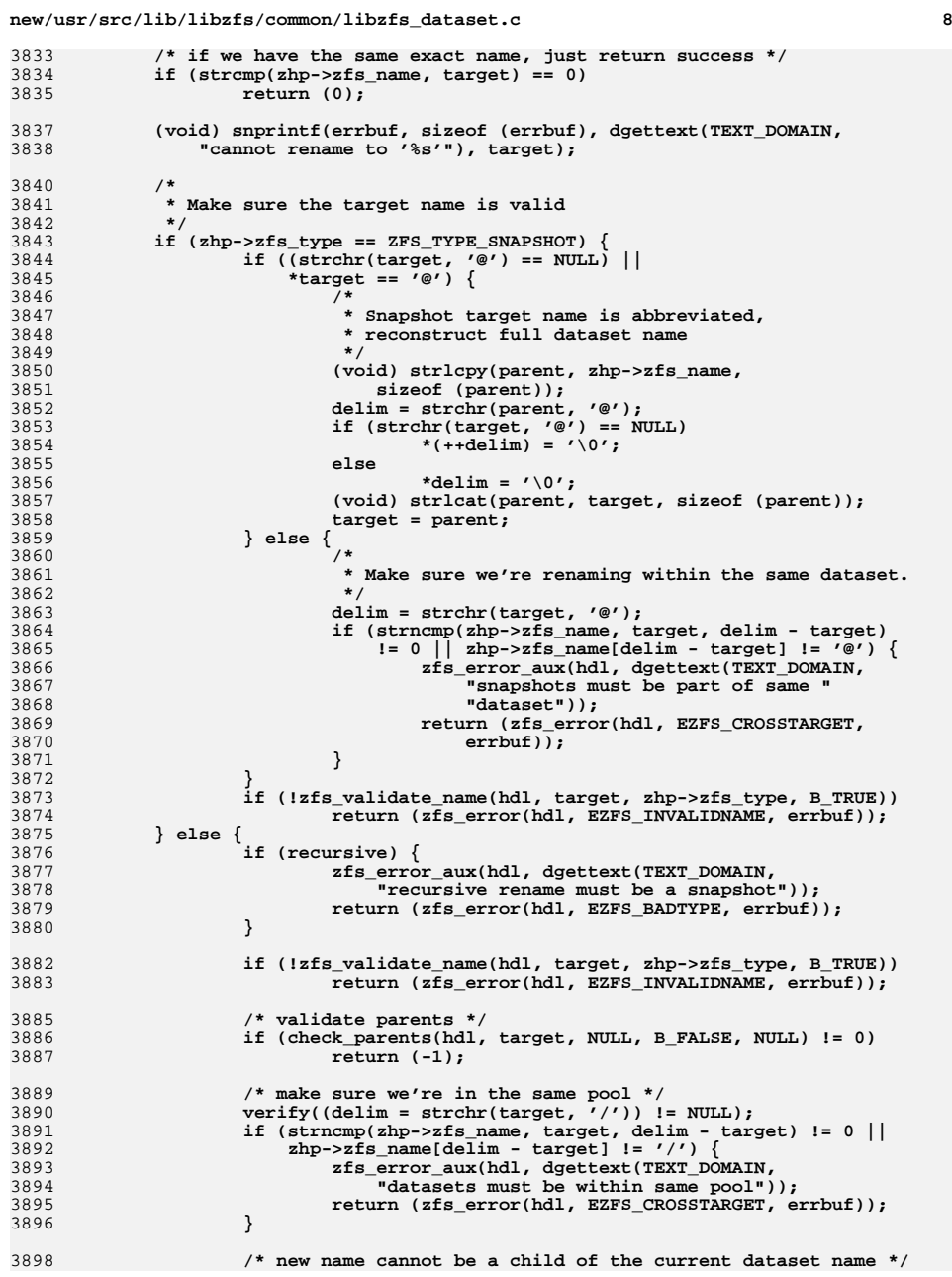

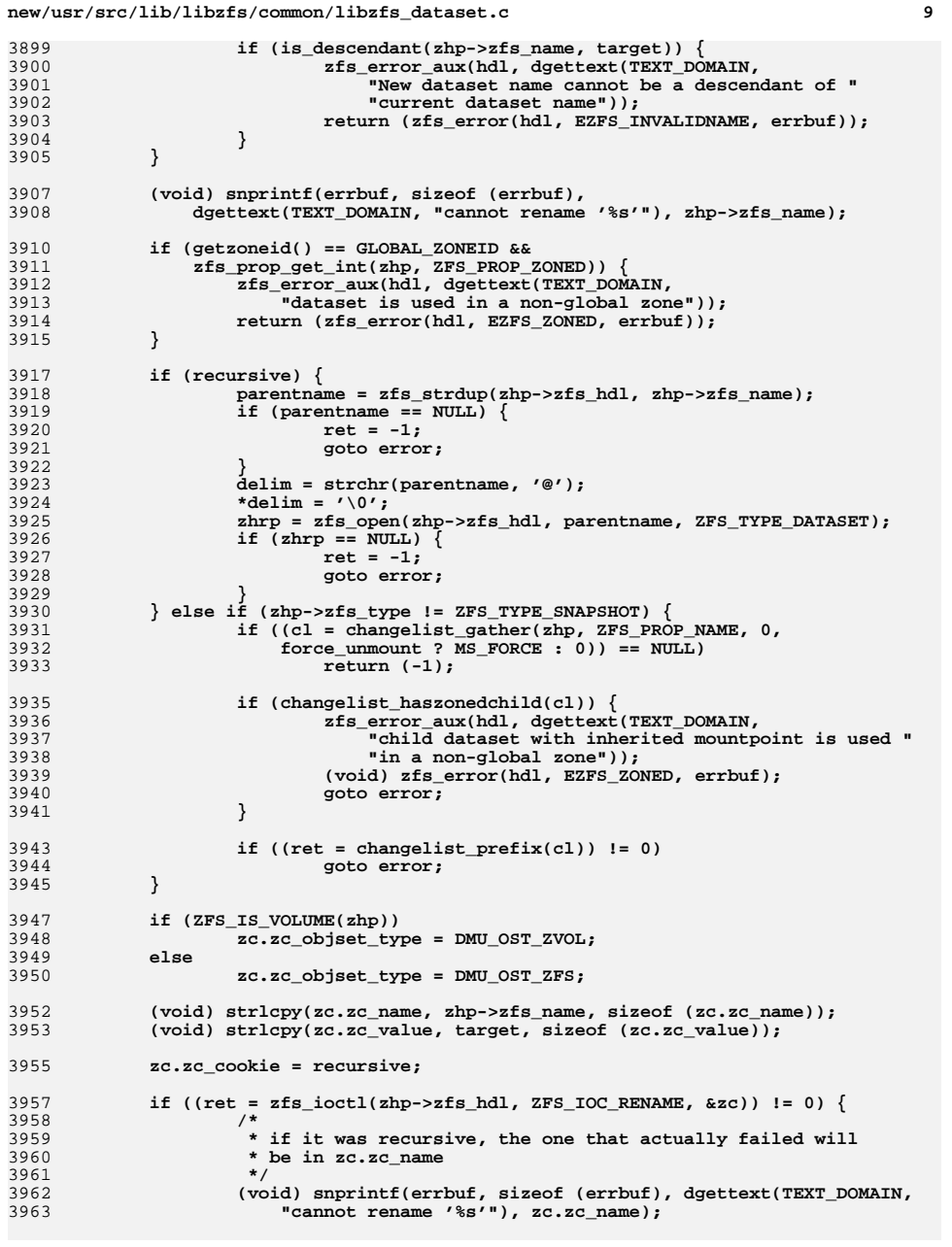

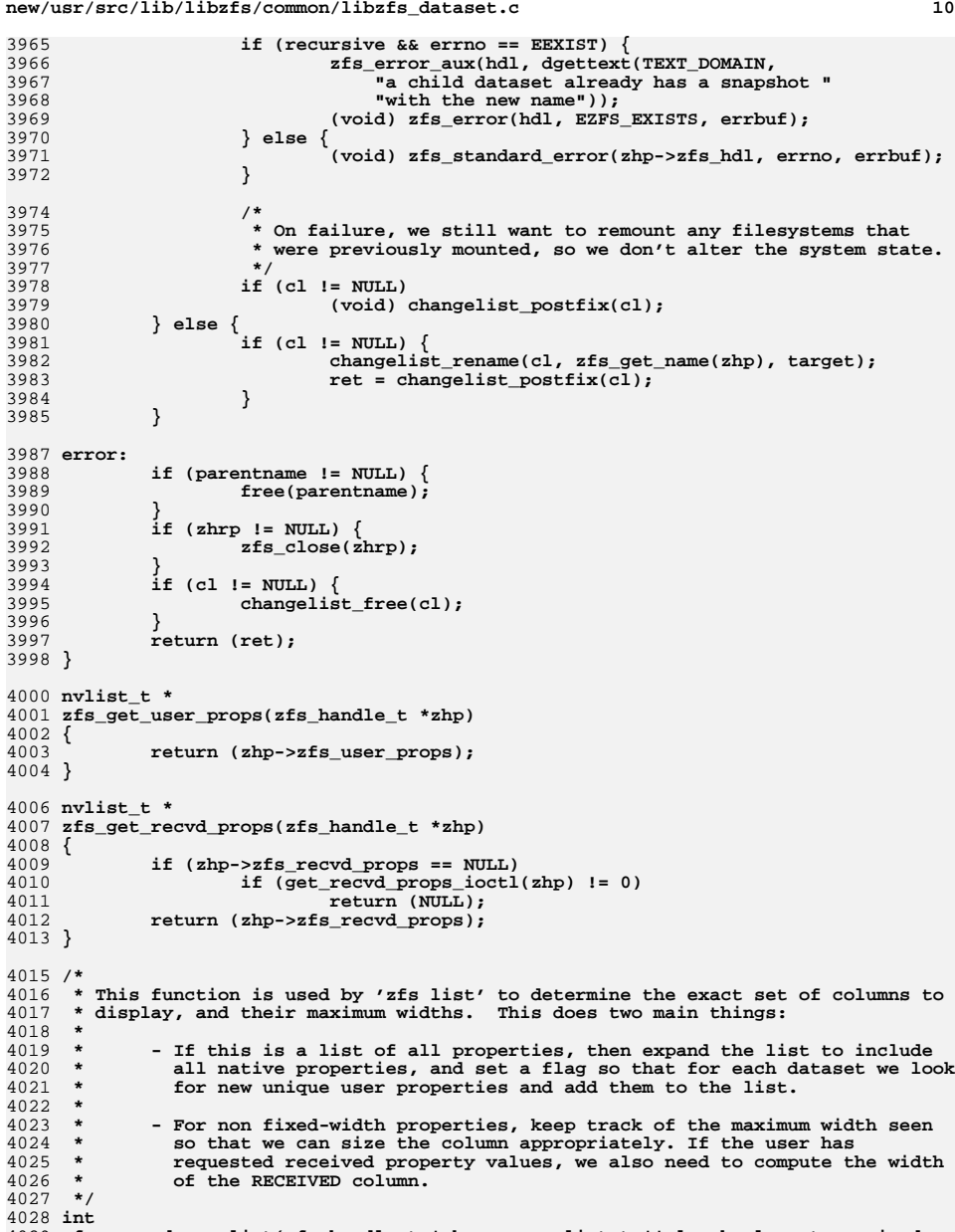

**int** 4029 **zfs\_expand\_proplist(zfs\_handle\_t \*zhp, zprop\_list\_t \*\*plp, boolean\_t received,** 4030 **boolean\_t literal)**

**new/usr/src/lib/libzfs/common/libzfs\_dataset.c <sup>11</sup>** 4031 **{** 4032 **libzfs\_handle\_t \*hdl = zhp->zfs\_hdl;** 4033 **zprop\_list\_t \*entry;** 4034 **zprop\_list\_t \*\*last, \*\*start;** 4035 **nvlist\_t \*userprops, \*propval;** 4036 **nvpair\_t \*elem;** 4037 **char \*strval;** 4038 **char buf[ZFS\_MAXPROPLEN];** 4040 **if (zprop\_expand\_list(hdl, plp, ZFS\_TYPE\_DATASET) != 0)** 4041 $return (-1);$ 4043 $userprops = zfs get user props(zhp);$ 4045 **entry = \*plp;** 4046**if** (entry->pl\_all && nvlist\_next\_nvpair(userprops, NULL) != NULL) { 4047 **/\*** 4048 **\* Go through and add any user properties as necessary. We**4049 **\* start by incrementing our list pointer to the first**\* non-native property.<br>\*/ 4051 **\*/ start = plp;** 40524053 **while (\*start != NULL) {** 4054 **if ((\*start)->pl\_prop == ZPROP\_INVAL)** 4055 **break; start = &(\*start)->pl\_next;** 40564057 **}** 4059 **elem = NULL;** 4060while ((elem = nvlist next nvpair(userprops, elem))  $!=$  NULL)  $\{$ 4061 **/\*** 4062 **\* See if we've already found this property in our list.**4063 **\*/ for (last = start; \*last != NULL;** 40644065 **last = &(\*last)->pl\_next) { if (strcmp((\*last)->pl\_user\_prop,** 40664067 **nvpair\_name(elem)) == 0)**4068

 **break;** 4069 **}** 4071 **if (\*last == NULL) {** 4072**if ((entry = zfs\_alloc(hdl,**<br>4073 **if ((entry = zfs\_alloc(hdl,**<br>**sizeof (zprop\_list\_t)))** 4073 **sizeof (zprop\_list\_t))) == NULL ||** 4074 **((entry->pl\_user\_prop = zfs\_strdup(hdl,** $4075$   $n\text{vpair name}(\text{elem}))$ )) ==  $\text{NULL}$ 4076 **free(entry);** 4077 **return (-1);** 4078 **}** 4080 **entry->pl\_prop = ZPROP\_INVAL;** 4081 **entry->pl\_width = strlen(nvpair\_name(elem));** 4082 **entry->pl\_all = B\_TRUE;** 4083

# **\*last = entry; } }**

 **} /\*** 4089 **\* Now go through and check the width of any non-fixed columns for (entry = \*plp; entry != NULL; entry = entry->pl\_next) { if (entry->pl\_fixed && !literal) continue;**

4095 **if (entry->pl\_prop != ZPROP\_INVAL) {** 4096**if (zfs\_prop\_get(zhp, entry->pl\_prop,**

4084

4085

4086

4088

4090 **\*/**

40914092

4093

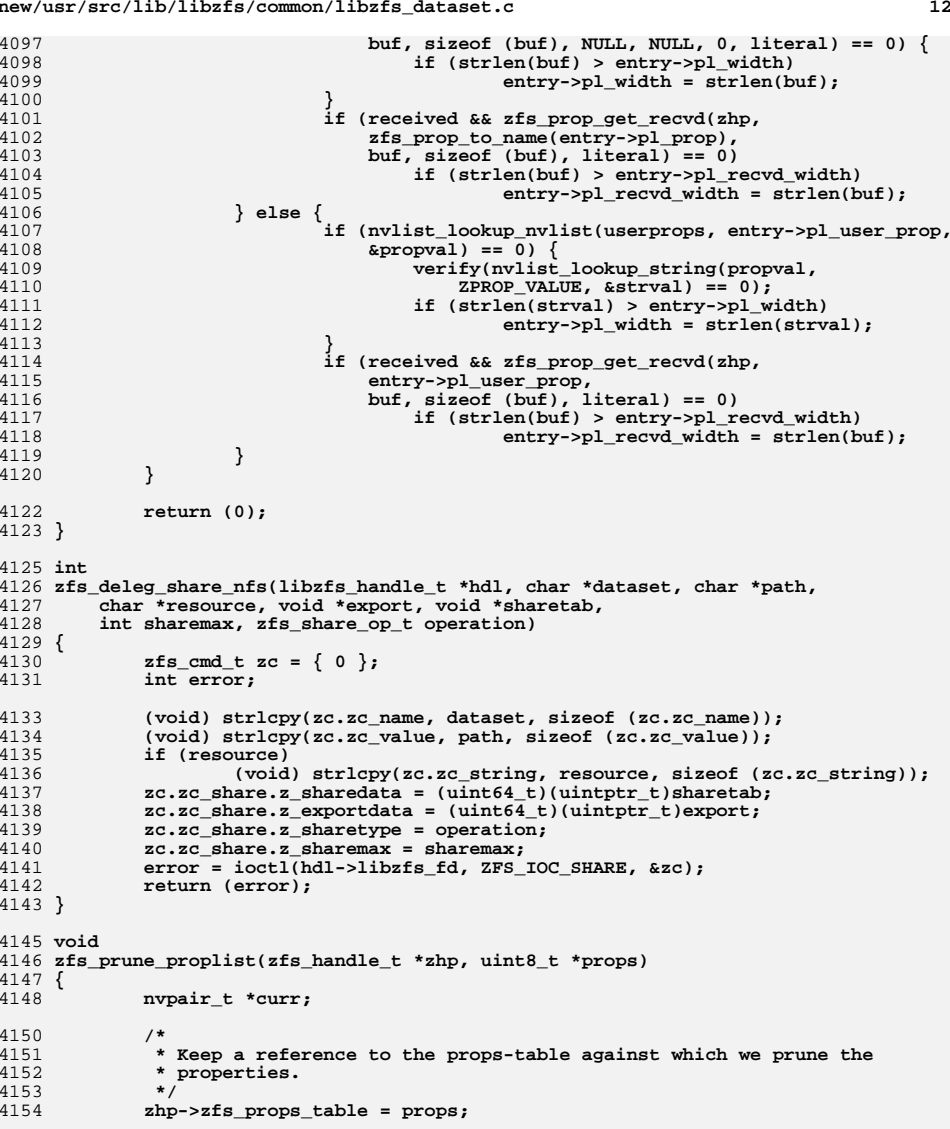

4156 **curr = nvlist\_next\_nvpair(zhp->zfs\_props, NULL);** 4158 **while (curr) {** 4159 **zfs\_prop\_t zfs\_prop = zfs\_name\_to\_prop(nvpair\_name(curr));** 4160 **nvpair\_t \*next = nvlist\_next\_nvpair(zhp->zfs\_props, curr);** 4162**/\***

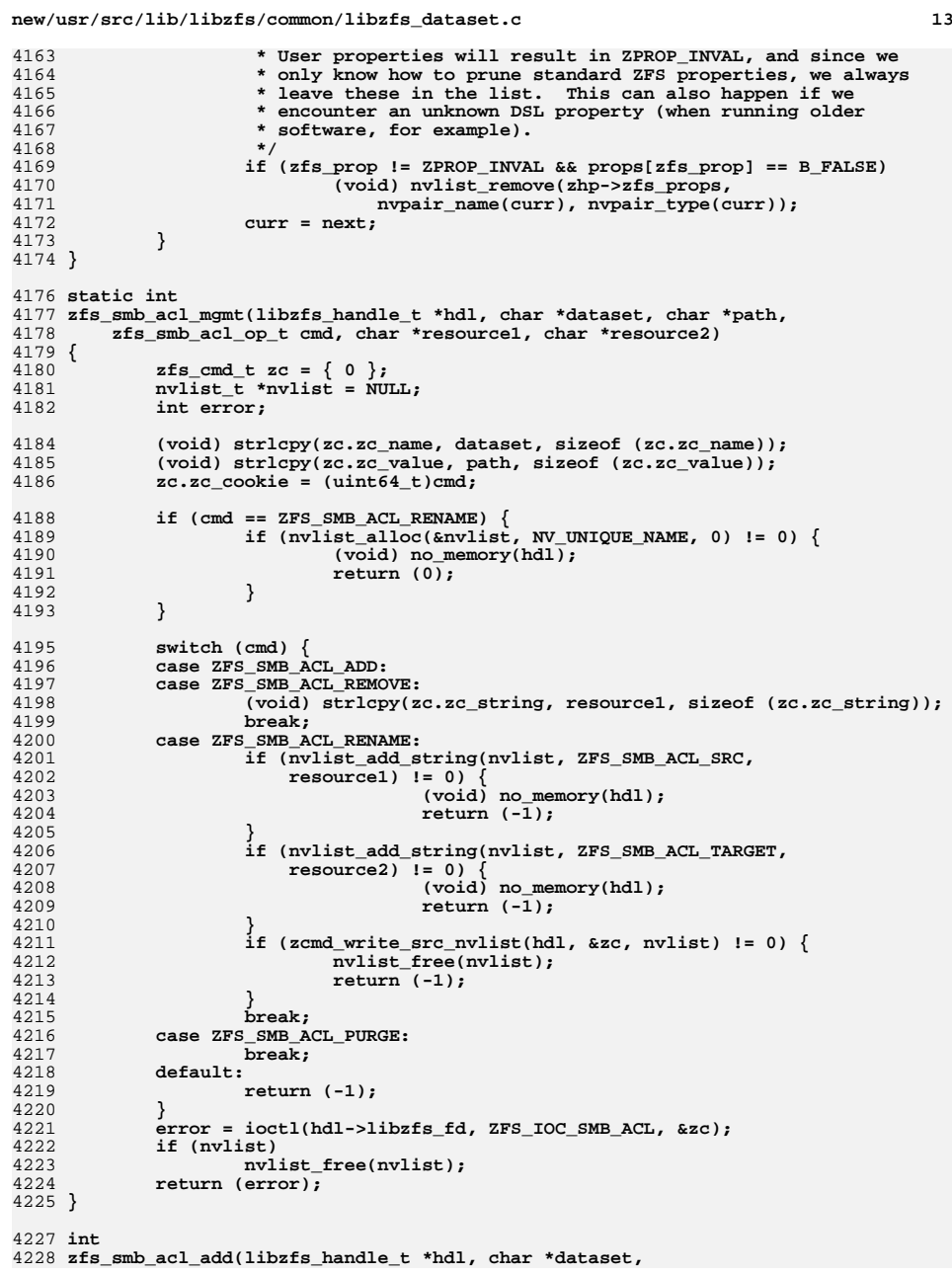

```
new/usr/src/lib/libzfs/common/libzfs_dataset.c 14
4229 char *path, char *resource)4230 {
4231 return (zfs_smb_acl_mgmt(hdl, dataset, path, ZFS_SMB_ACL_ADD,
              4232 resource, NULL));4233 }
4235 int
4236 zfs_smb_acl_remove(libzfs_handle_t *hdl, char *dataset,
4237 char *path, char *resource)4238 {
4239 return (zfs_smb_acl_mgmt(hdl, dataset, path, ZFS_SMB_ACL_REMOVE,
              4240 resource, NULL));4241 }
4243 int
4244 zfs_smb_acl_purge(libzfs_handle_t *hdl, char *dataset, char *path)
4245 {
4246<br>4247
            return (zfs_smb_acl_mgmt(hdl, dataset, path, ZFS_SMB_ACL_PURGE,
              NULL, NULL);
4248 }
4250 int
4251 zfs_smb_acl_rename(libzfs_handle_t *hdl, char *dataset, char *path,
4252 char *oldname, char *newname)4253 {
4254 return (zfs_smb_acl_mgmt(hdl, dataset, path, ZFS_SMB_ACL_RENAME,
              4255 oldname, newname));4256 }
4258 int
4259 zfs_userspace(zfs_handle_t *zhp, zfs_userquota_prop_t type,
4260 zfs_userspace_cb_t func, void *arg)4261 {
4262zfs\_cmd_t zc = \{ 0 \};4263 zfs_useracct_t buf[100];
4264 libzfs_handle_t *hdl = zhp->zfs_hdl;
4265 int ret;
4267 (void) strlcpy(zc.zc_name, zhp->zfs_name, sizeof (zc.zc_name));
4269 zc.zc_objset_type = type;
4270 zc.zc_nvlist_dst = (uintptr_t)buf;
4272 for (;;) {
4273 zfs_useracct_t *zua = buf;
4275 zc.zc_nvlist_dst_size = sizeof (buf);
4276 if (zfs_ioctl(hdl, ZFS_IOC_USERSPACE_MANY, &zc) != 0) {
4277 char errbuf[1024];
4279 (void) snprintf(errbuf, sizeof (errbuf),
4280 dgettext(TEXT_DOMAIN,
4281 "cannot get used/quota for %s"), zc.zc_name);
 return (zfs_standard_error_fmt(hdl, errno, errbuf));
42824283 }
4284 if (zc.zc_nvlist_dst_size == 0)
4285 break;
4287 while (zc.zc_nvlist_dst_size > 0) {
4288 if ((ret = func(arg, zua->zu_domain, zua->zu_rid,
                             zua->zu space)) != 0)
4290 return (ret);
4291 zua++;
4292 zc.zc_nvlist_dst_size -= sizeof (zfs_useracct_t);
4293 }
4294 }
```
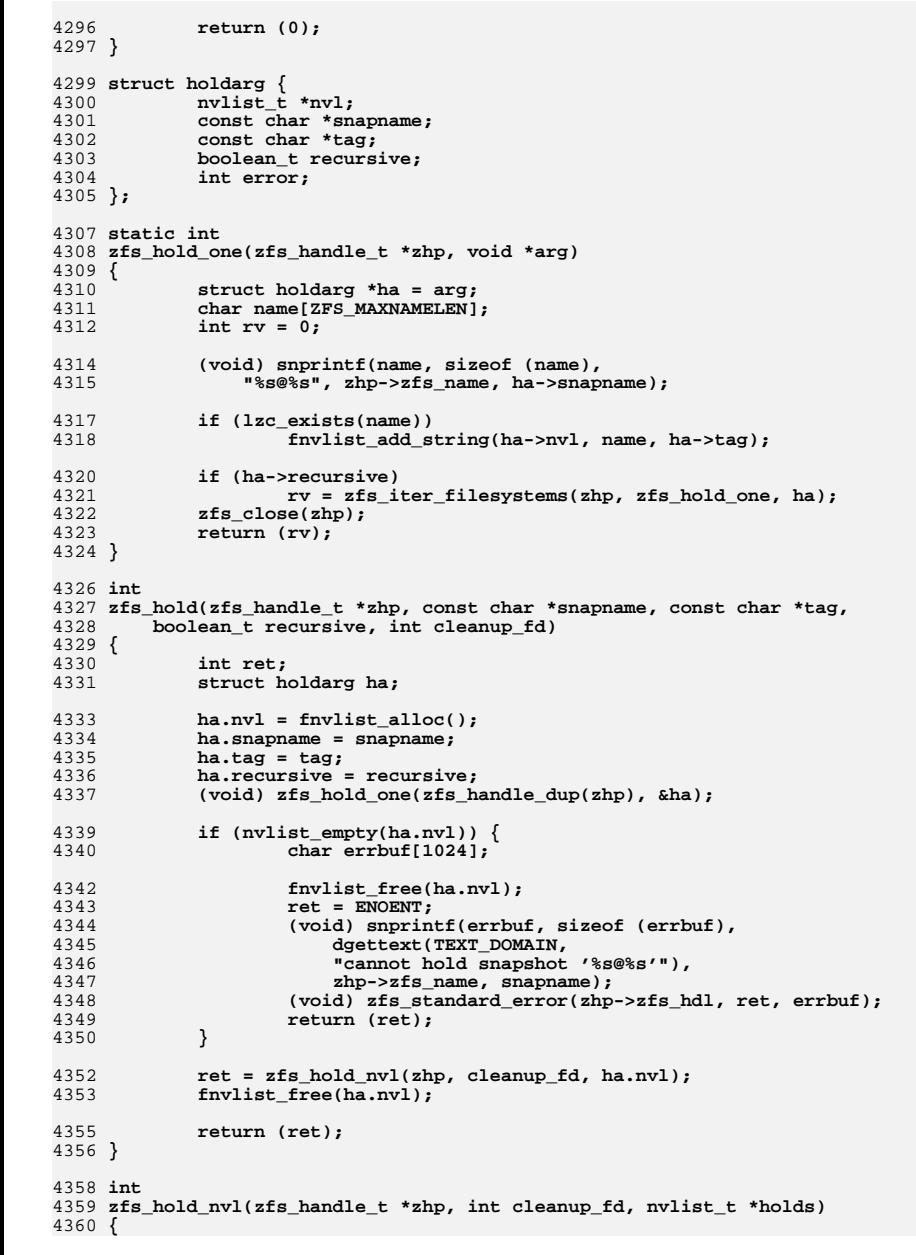

**<sup>15</sup>**

4

4

4

4374

 $\Delta$ 

4

4

 $\overline{4}$ 

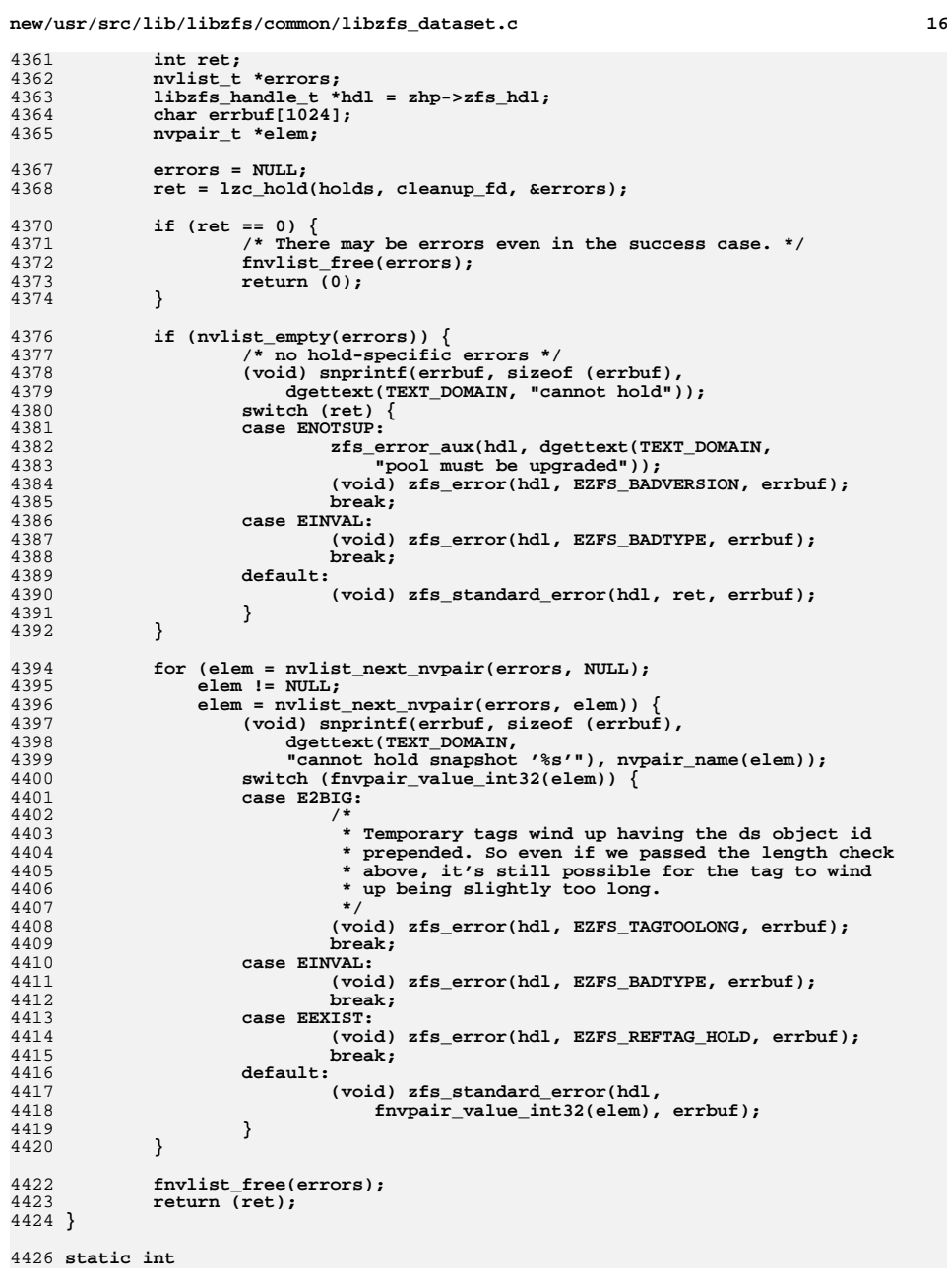

**new/usr/src/lib/libzfs/common/libzfs\_dataset.c <sup>17</sup>** 4427 **zfs\_release\_one(zfs\_handle\_t \*zhp, void \*arg)** 4428 **{** 4429 **struct holdarg \*ha = arg;** 4430 **char name[ZFS\_MAXNAMELEN];** 4431 **int rv = 0;** 4432 **nvlist\_t \*existing\_holds;** 4434 **(void) snprintf(name, sizeof (name),** 4435 **"%s@%s", zhp->zfs\_name, ha->snapname);**4437 **if (lzc\_get\_holds(name, &existing\_holds) != 0) {** 4438 **ha->error = ENOENT;** 4439 **} else if (!nvlist\_exists(existing\_holds, ha->tag)) {** 4440 **ha->error = ESRCH;** 4441 **} else {** 4442 **nvlist\_t \*torelease = fnvlist\_alloc();** 4443 **fnvlist\_add\_boolean(torelease, ha->tag);** 4444 **fnvlist\_add\_nvlist(ha->nvl, name, torelease);** 4445fnvlist\_free(torelease); 4446 **}** 4448 **if (ha->recursive)** 4449 **rv = zfs\_iter\_filesystems(zhp, zfs\_release\_one, ha);** 4450 **zfs\_close(zhp);** 4451 **return (rv);** 4452 **}** 4454 **int** 4455 **zfs\_release(zfs\_handle\_t \*zhp, const char \*snapname, const char \*tag,** 4456 **boolean\_t recursive)**4457 **{** 44588 **int ret;**<br>
9 **struct holdarg ha;**<br>
2 **int in the struct of the struct of the struct of the struct of the struct of the struct of the struct of the struct of the struct of the struct of the struct of the struct of the st** 44594460 **nvlist\_t \*errors = NULL;** 4461 **nvpair\_t \*elem;** 4462 **libzfs\_handle\_t \*hdl = zhp->zfs\_hdl;** 4463 **char errbuf[1024];** 4465 **ha.nvl = fnvlist\_alloc();** 4466 **ha.snapname = snapname;** 4467 $ha_t$   $taq = taq$ ; 4468 **ha.recursive = recursive;** 4469 **ha.error = 0;** 4470 **(void) zfs\_release\_one(zfs\_handle\_dup(zhp), &ha);** 4472 **if (nvlist\_empty(ha.nvl)) {** 4473fnvlist free(ha.nvl); 4474 **ret = ha.error;** 4475 **(void) snprintf(errbuf, sizeof (errbuf),** 4476 **dgettext(TEXT\_DOMAIN,** 4477 **"cannot release hold from snapshot '%s@%s'"),**4478 **zhp->zfs\_name, snapname);**4479 **if (ret == ESRCH) {** 4480 **(void) zfs\_error(hdl, EZFS\_REFTAG\_RELE, errbuf);** 4481 **} else {** 4482 **(void) zfs\_standard\_error(hdl, ret, errbuf);** 4483 **}** 4484<sup>r</sup>eturn (ret); 4485 **}** 4487 **ret = lzc\_release(ha.nvl, &errors);** 4488 **fnvlist\_free(ha.nvl);** 4490 **if (ret == 0) {** 4491 **/\* There may be errors even in the success case. \*/** 4492**fnvlist\_free(errors);**

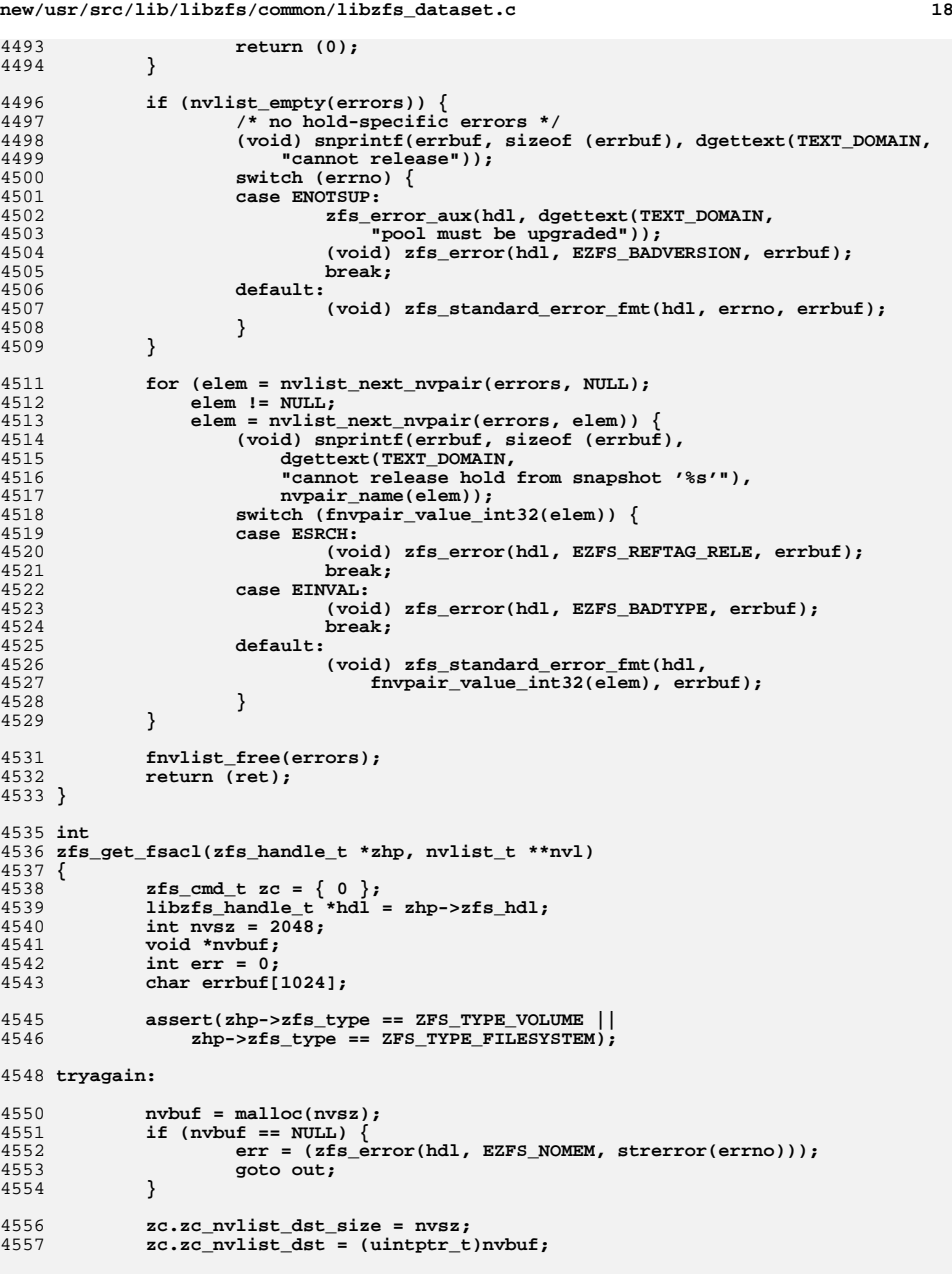

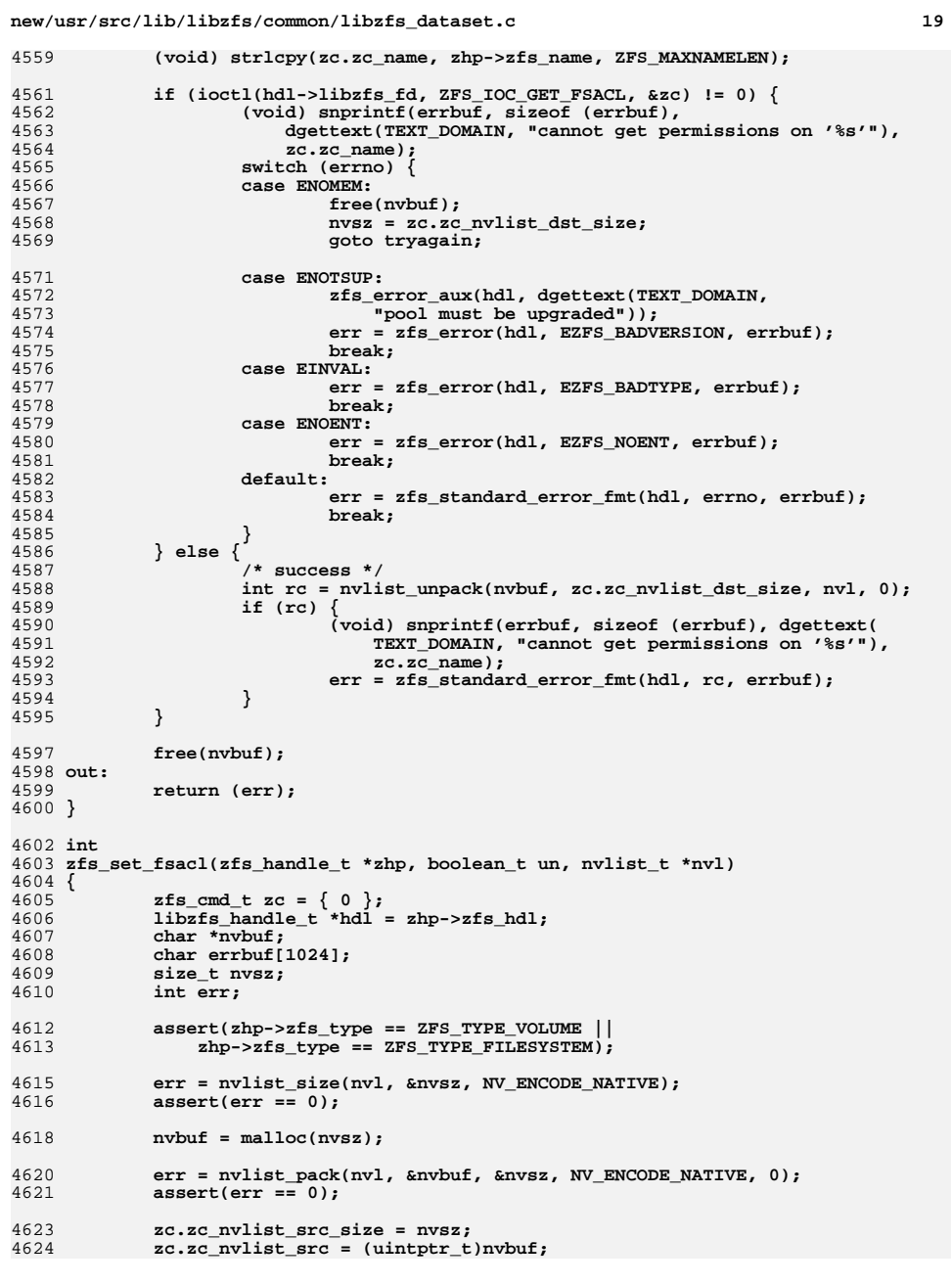

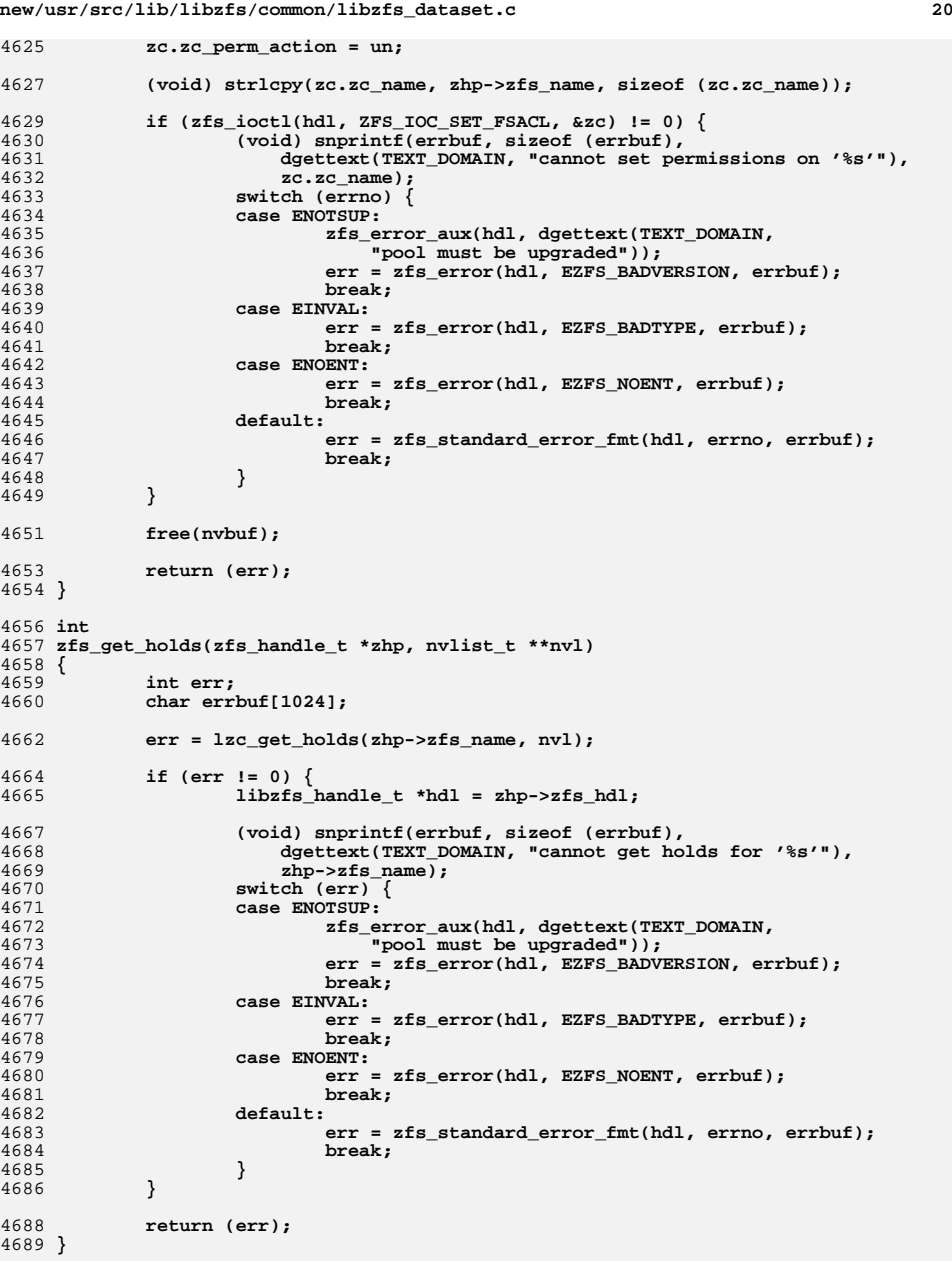

### **new/usr/src/lib/libzfs/common/libzfs\_dataset.c**

**<sup>21</sup>**

```
4691 /*
4692 * Convert the zvol's volume size to an appropriate reservation.
4693 * Note: If this routine is updated, it is necessary to update the ZFS test4694 * suite's shell version in reservation.kshlib.4695 */
4696 uint64_t
4697 zvol_volsize_to_reservation(uint64_t volsize, nvlist_t *props)
4698 {
4699 uint64_t numdb;
4700 uint64_t nblocks, volblocksize;
4701 int ncopies;
4702 char *strval;
4704 if (nvlist_lookup_string(props,
4705 zfs_prop_to_name(ZFS_PROP_COPIES), &strval) == 0)4706 ncopies = atoi(strval);
4707 else
4708 ncopies = 1;
 if (nvlist_lookup_uint64(props,
47094710 zfs_prop_to_name(ZFS_PROP_VOLBLOCKSIZE),4711 &volblocksize) != 0)
 volblocksize = ZVOL_DEFAULT_BLOCKSIZE;
47124713 nblocks = volsize/volblocksize;
4714 /* start with metadnode L0-L6 */
4715 numdb = 7;
4716 /* calculate number of indirects */
4717 while (nblocks > 1) {
4718 nblocks += DNODES_PER_LEVEL - 1;
4719 nblocks /= DNODES_PER_LEVEL;
4720numdb += nblocks;
4721 }
4722 numdb *= MIN(SPA_DVAS_PER_BP, ncopies + 1);
4723 volsize *= ncopies;
47244724 /*<br>4725 /*
4725 * this is exactly DN_MAX_INDBLKSHIFT when metadata isn't
4726 * compressed, but in practice they compress down to about4727 * 1100 bytes4728 */
 numdb *= 1ULL << DN_MAX_INDBLKSHIFT;
47294730 volsize += numdb;
4731 return (volsize);
4732 }
```